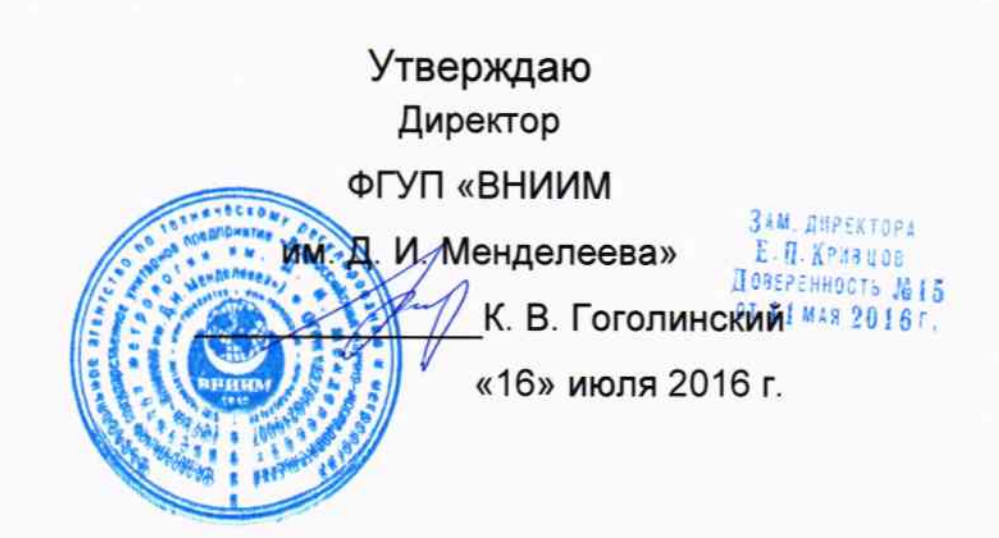

## СТЕНДЫ ДВУХОСНЫЕ АВТОМАТИЗИРОВАННЫЕ СДА

Методика поверки MIT 253-445-2016  $109 - 16$ 

> Руководитель НИО 253 ФГУП «ВНИИМ им. Д. И. Менделеева» **А.А. Янковский** «12» июля 2016 г.

#### Содержание

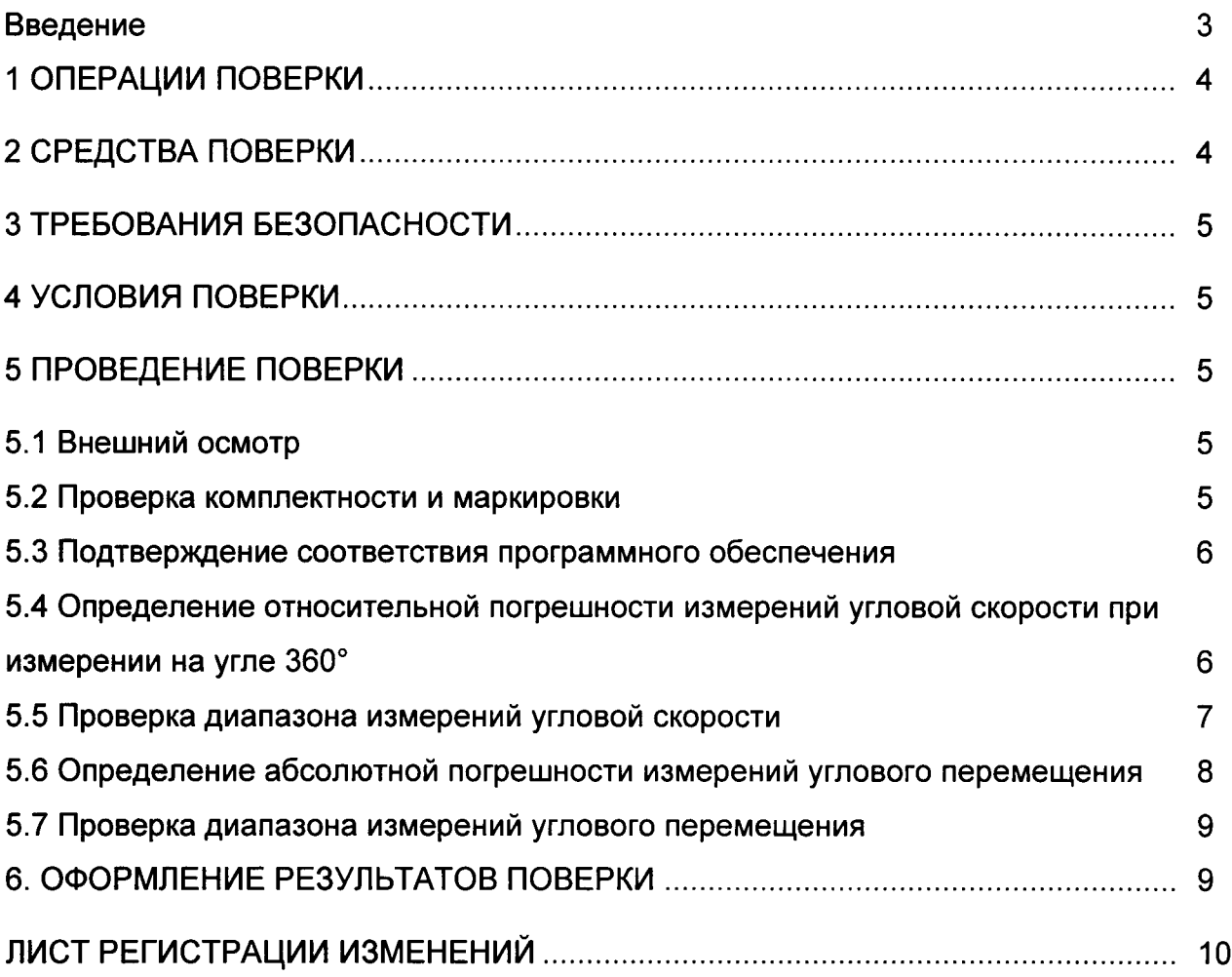

#### Введение

1.1 Настоящая методика поверки распространяется на стенды двухосные автоматизированные СДА (далее по тексту - стенды) и устанавливает объём и порядок проведения поверки.

Интервал между поверками - 1 год.

1.2 Перед началом работы необходимо ознакомиться с настоящей методикой поверки, эксплуатационной документацией на стенд, средства измерений оборудование, используемые при проведении поверки.

1.3 Методика поверки допускает проведение поверки в диапазоне угловых скоростей, заявленных потребителем, но не более чем ±720 °/с.

## 1 ОПЕРАЦИИ ПОВЕРКИ

### 1.1 При проведении поверки должны выполняться операции, указанные в

#### таблице 1.

Таблица 1 - Операции при проведении поверки.

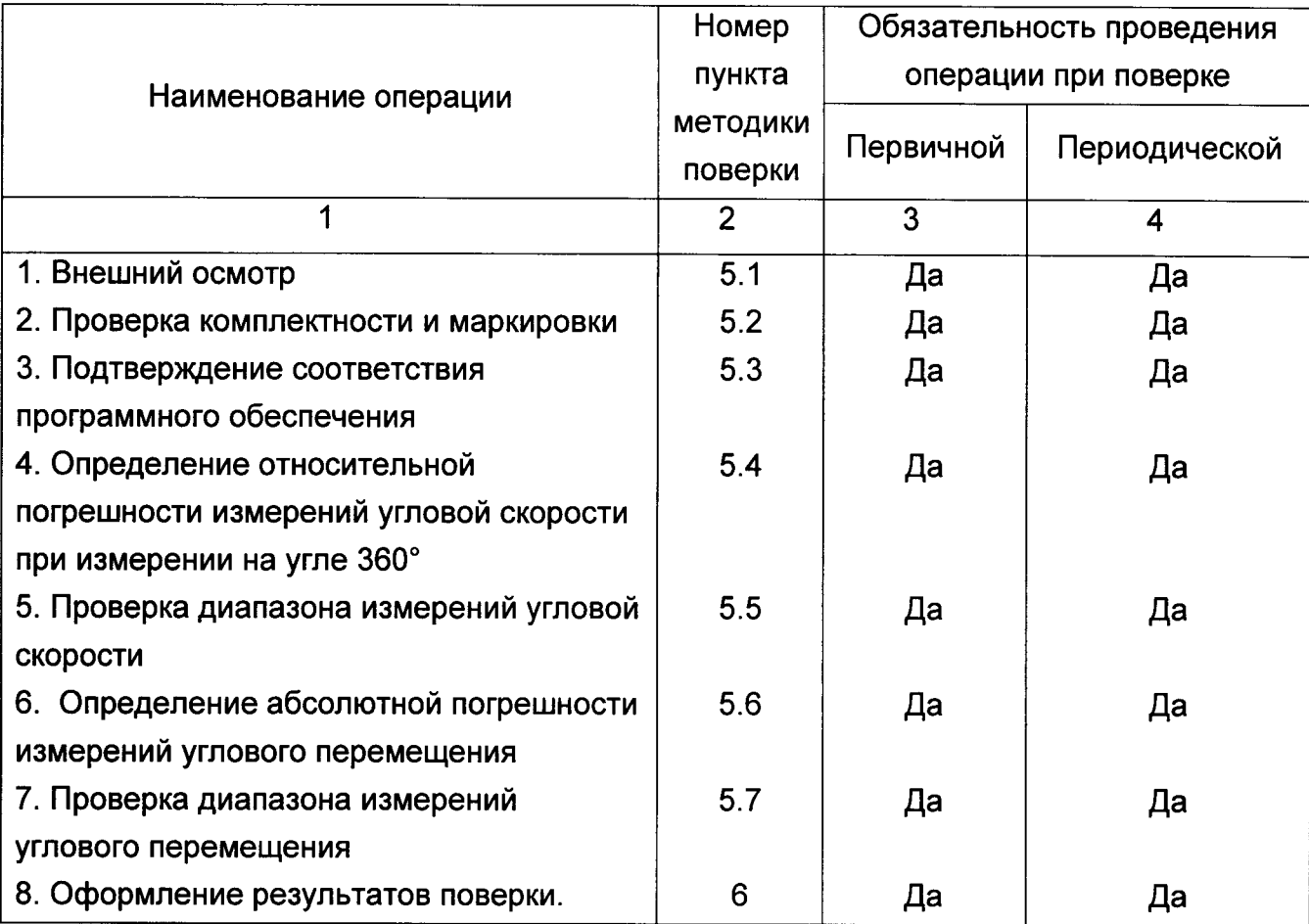

## 2 СРЕДСТВА ПОВЕРКИ

При проведении поверки должны применяться средства измерений, указанные в таблице 2, имеющие свидетельства о поверке с неистекшим сроком действия. Таблица 2 - Перечень средств измерений

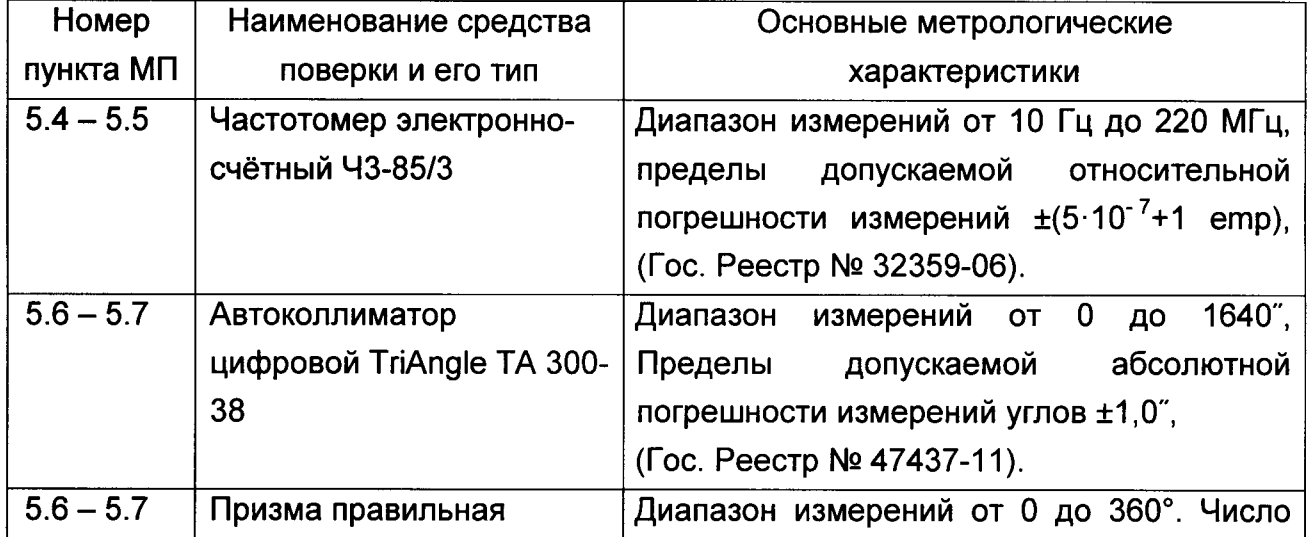

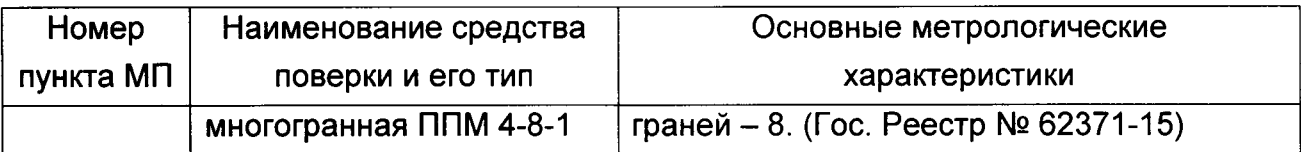

Допускается применение других средств поверки, обеспечивающих требуемую точность измерений, со свидетельствами о поверке с неистекшим сроком действия.

### З ТРЕБОВАНИЯ БЕЗОПАСНОСТИ

3.1 При поверке должны соблюдаться правила безопасности в соответствии с указаниями руководства по эксплуатации (РЭ) и эксплуатационных документов применяемых средств поверки.

3.2 К поверке допускаются лица, изучившие эксплуатационную документацию на стенд и прошедшие инструктаж по технике безопасности.

### 4 УСЛОВИЯ ПОВЕРКИ

4.1 При проведении поверки должны быть соблюдены следующие условия:

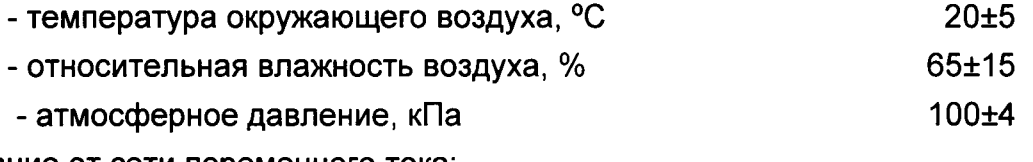

Питание от сети переменного тока:

4.2 При подготовке к поверке средства поверки и вспомогательное оборудование ДОЛЖНЫ быть подготовлены B. СООТВЕТСТВИИ C указаниями эксплуатационной документации.

## 5 ПРОВЕДЕНИЕ ПОВЕРКИ

5.1 Внешний осмотр

При проведении внешнего осмотра должно быть установлено:

- наличие маркировки;

- исправность всех органов управления;

- отсутствие механических повреждений на корпусе электромеханической системы.

5.2 Проверка комплектности и маркировки

При проверке комплектности должно быть установлено её соответствие перечню, приведённому в эксплуатационной документации на стенд.

При проверке маркировки должно быть установлено наличие информационной таблички на блоке электроники.

5.3 Подтверждение соответствия программного обеспечения

Включить стенд и запустить управляющую программу «StendControl». Нажать на вкладку «Свойства». Сравнить наименование и номер версии программного обеспечения с идентификационными данными, приведёнными в таблице 3.

Таблица 3 - Идентификационные данные ПО стенда

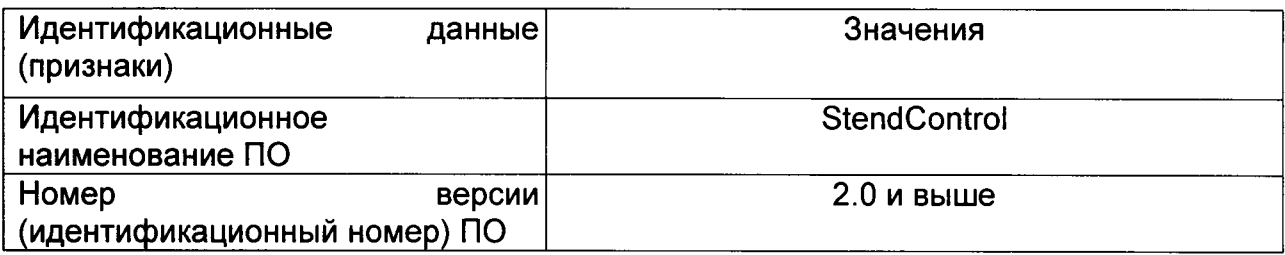

Стенд считается прошедшим поверку по пункту 5.3, если идентификационные данные ПО (наименование и номер версии ПО) соответствуют значениям, приведённым в таблице 3.

5.4 Определение относительной погрешности измерений угловой скорости при измерении на угле 360°

5.4.1 Определение относительной погрешности измерений угловой скорости при измерении на угле 360° по оси поворота

5.4.1.1 Подготовить к работе стенд в соответствии с РЭ в режиме задания угловой скорости.

5.4.1.2 Установить на планшайбу стенда многогранную призму.

5.4.1.3 Подать на вход частотомера сигнал нулевой метки оси поворота планшайбы стенда. Переключить режим измерений частотомера в режим измерения периода.

5.4.1.4 Задать первое значение угловой скорости стенда, соответствующее номеру измерения, согласно таблице 4. Таблица 4

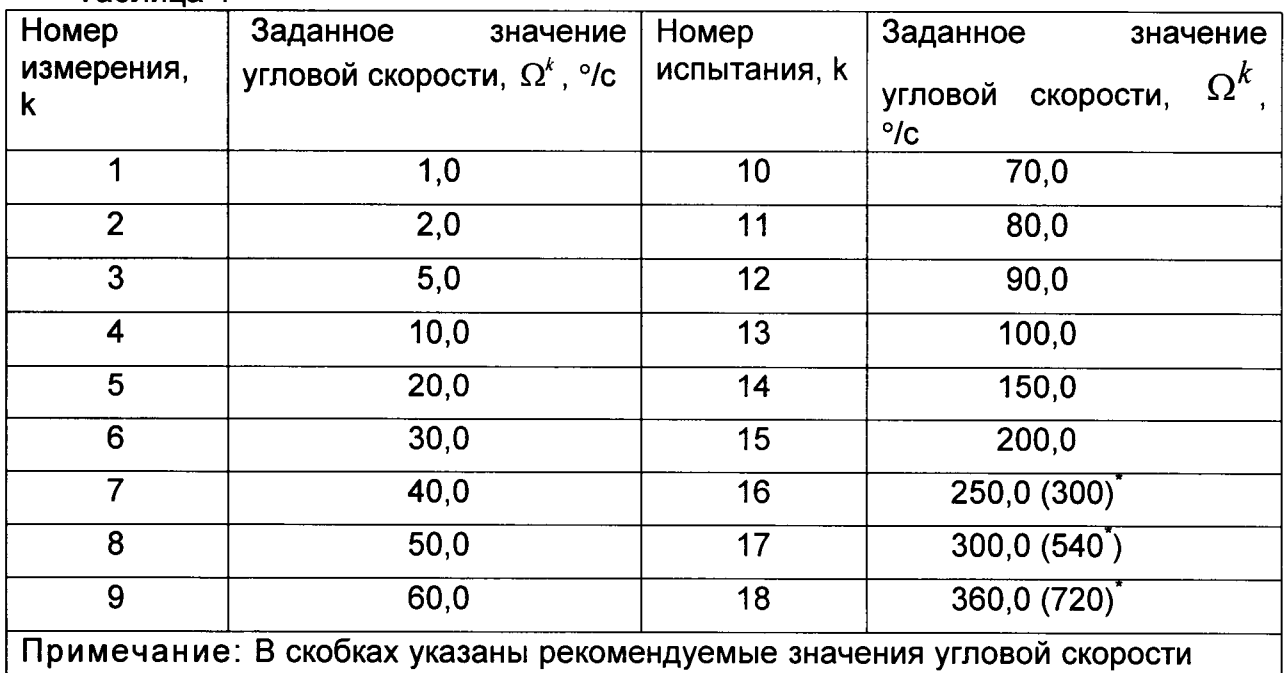

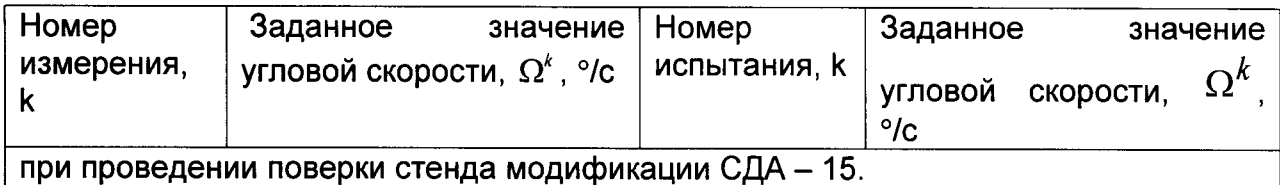

5.4.1.6 Используя частотомер, провести десять измерений периода следования нулевой метки.

5.4.1.7 Вычислить значение угловой скорости, °/с:

$$
\Omega^{\kappa} = \frac{360}{T_i^k} \tag{1}
$$

где  $T_i^k$  - результат измерения периода вращения, с;  $i$  - номер измерения.

5.4.1.8 Выполнить пункт  $5.4.1.6 - 5.4.1.7$  для всех значений угловой скорости. приведённых в таблице 4.

5.4.1.9 По результатам измерений определить среднее значение измеренной угловой скорости по формуле:

$$
\overline{\Omega}^{\kappa} = \frac{1}{10} \sum_{i=1}^{10} \Omega^{\kappa}.
$$
 (2)

5.4.1.10 Определить относительную погрешность измерений угловой скорости для каждого результата измерений по формуле

$$
\delta(\omega_{\kappa}) = (\omega_{\mu_{3M,K}} - \Omega^{\kappa})/\Omega^{\kappa} \cdot 100
$$
\n(3)

где  $\overline{\Omega^k}$  - среднее значение угловой скорости, определённое по формуле 2,  $\omega_{u_{3M,K}}$  - значение угловой скорости, измеренное стендом.

5.4.1.11 Определить максимальное значение относительной погрешности измерений угловой скорости из соотношения

$$
\delta(\omega_{\text{max}}) = \max |\delta(\omega_x)| \tag{4}
$$

5.4.1.12 Выполнить операции пунктов  $5.4.1.3 - 5.4.1.11$  для противоположно направленного вращения планшайбы стенда.

5.4.2 Определение относительной погрешности измерений угловой скорости при измерении на угле 360° по оси наклона

Подключить частотомер к выходу формирования одиночной метки для оси наклона и выполнить операции, изложенные в пункте 5.4.1.

Стенд считается прошедшим поверку по пункту 5.4, если относительная погрешность измерений угловой скорости на угле 360° по не более 0,01%.

5.5 Проверка диапазона измерений угловой скорости

При выполнении требований пункта 5.4 за диапазон измерений принимается диапазон:

±360 °/с для стенда модификации СДА-2;

±720 °/с для стенда модификации СДА-15.

Стенд считается прошедшим поверку по п. 5.5, если диапазон измерений угловой скорости соответствует требованиям, приведённым в ЭД.

5.6 Определение абсолютной погрешности измерений углового перемещения

5.6.1 Подготовить к работе стенд в соответствии с РЭ в режиме измерений углового перемещения.

Определение абсолютной погрешности измерений углового перемещения по оси вращения

5.6.2 Установить многогранную призму на планшайбу стенда.

5.6.3 Подготовить автоколлиматор к работе в соответствии РЭ.

 $5.6.4$ Добиться попадания автоколлимационного изображения марки, отражённого от первой грани призмы, в поле зрения автоколлиматора.

5.6.5 Регулировочными винтами автоколлиматора СОВМЕСТИТЬ автоколлимационное изображение марки, полученное при отражении от первой грани призмы, с центром шкалы автоколлиматора не хуже, чем ±5" по обеим координатам измерения.

5.6.6 Выставить многогранную призму так, чтобы автоколлимационное изображение марки от каждой грани призмы не превышало угол ±10" по координате. параллельной оси вращения.

5.6.7 С помощью системы управления стенда задать угол поворота, кратный 45°,  $\beta_i = i \cdot 45$ .

5.6.8 С помощью автоколлиматора провести измерение заданного угла  $\alpha_{\text{non-i}}$ .

5.6.9 Определить абсолютную погрешность измерений углового перемещения по формуле

$$
\delta_i = \beta_i - \alpha_{\kappa \alpha i, i} \tag{5}
$$

5.6.10 Выполнить пункты 5.6.7 - 5.6.9 для пяти произвольных углов из диапазона измерений от минус 360 до 360°.

5.6.11 Из всех полученных значений абсолютной погрешности измерений углового перемещения  $\delta$ , выбрать максимальное значение из условия

$$
\delta = \max |\delta_i| \tag{6}
$$

Определение абсолютной погрешности измерений углового перемещения по оси наклона

5.6.12 Установить многогранную призму для определения абсолютной погрешности измерений углового перемещения по оси наклона и выполнить пункты  $5.6.1 - 5.6.11$ 

Стенд считается прошедшим поверку по пункту 5.6, если абсолютная погрешность измерений углового перемещения не более:

2,5" - для стенда модификации СДА-2;

15" - для стенда модификации СДА-1.

#### 5.7 Проверка диапазона измерений углового перемещения

При выполнении требований пункта 5.6 за диапазон измерений углового перемещения принимается диапазон ±360°.

#### 6. ОФОРМЛЕНИЕ РЕЗУЛЬТАТОВ ПОВЕРКИ

6.1 При положительных результатах поверки, проведённой в соответствии с настоящей методикой, оформляется протокол поверки и выдаётся свидетельство поверке. 3нак поверки наносится на информационную табличку блока электроники.

6.2 При отрицательных результатах поверки стенд к применению не допускается и на него оформляется извещение о непригодности.

# ЛИСТ РЕГИСТРАЦИИ ИЗМЕНЕНИЙ

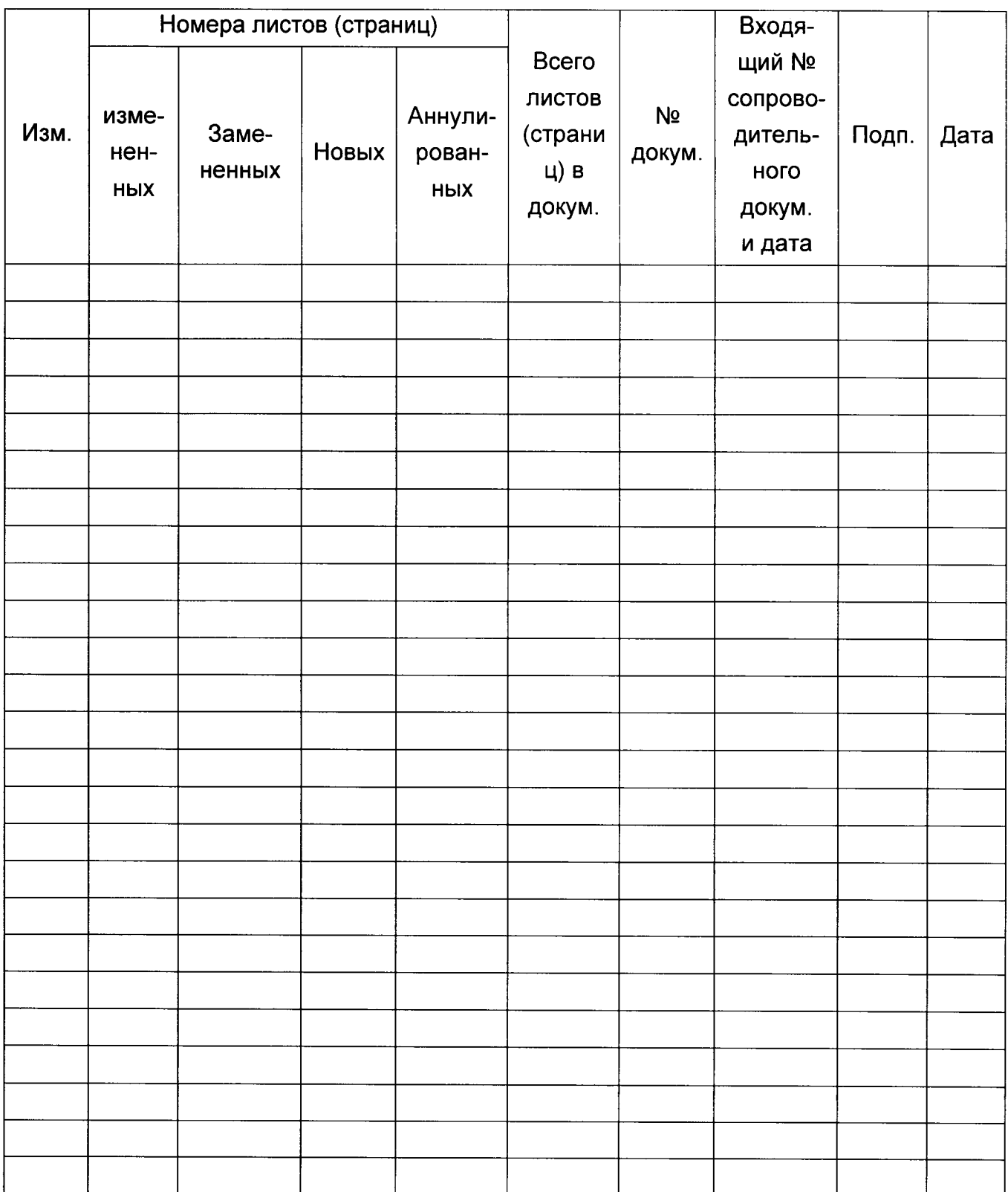